## **End User Overview**

End User Traffic Overview is the first page you see when you select specific end user. It provides a quick glance on the user's traffic trend, volume, key performance indicators and active alarms for the selected time window.

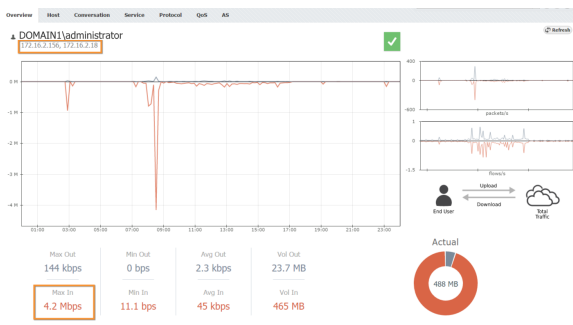

In the example above we see traffic overview for administrator user account.

Interesting situation here is that user used 2 IP addresses during selected time window (it may happen that he/she logged on two workstations, or his/her workstation switched IP address).

Concerning his bandwidth usage, we can see that around 8:30 the user had around 4Mbps download, and then his traffic stabilized.

Read more about [Traffic Overview](https://confluence.netvizura.com/display/NVUG/Traffic+Overview) in general.